# **G**FluentStream

# **FluentStream Mobile Resource Guide**

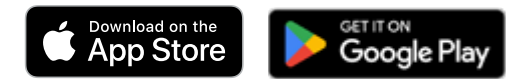

**Download FluentStream Admin App**

#### **Overview Resources**

- [Mobile Apps Web Page](https://fluentstream.com/products/mobileapps)
- [FluentStream Mobile Video](https://youtu.be/jQWqX0zGwnA)
- [Overview PDF](https://www.fluentstream.com/wp-content/uploads/FluentStream_Mobile_Overview-10042023.pdf)

### **How-To Videos**

- [How-To Video: Warm Transfer from FluentStream Mobile](https://youtu.be/SFmXMA-BksI)
- [How-To Video: Cold Transfer from FluentStream Mobile](https://youtu.be/ER7Oew_sCMM)
- [How-To Video: Call Merge and Split from FluentStream Mobile](https://youtu.be/3RWgK0ozJW4)
- [How-To Video: Managing Voicemail from FluentStream Mobile](https://youtu.be/OQoUVXccP6g)
- [How-To Video: Managing Call Forwarding from FluentStream Mobile](https://youtu.be/nKxsJBfyVM8)

## **Knowledge Base Articles**

- FluentStream Mobile Application – [iOS](https://help.fluentcloud.com/helpcenter/s/article/FluentStream-Moblie-Application-on-IOS) | [Android](https://help.fluentcloud.com/helpcenter/s/article/FluentStream-Mobile-Application-on-Android)
- Contacts in the FluentStream Mobile Application [iOS](https://help.fluentcloud.com/helpcenter/s/article/Contacts-in-the-FluentStream-Mobile-Application-on-IOS) | [Android](https://help.fluentcloud.com/helpcenter/s/article/Contacts-in-the-FluentStream-Mobile-Application-on-Android)
- SMS in the FluentStream Mobile Application – [iOS](https://help.fluentcloud.com/helpcenter/s/article/SMS-in-the-FluentCloud-Mobile-Application-on-IOS) | [Android](https://help.fluentcloud.com/helpcenter/s/article/SMS-in-the-FluentStream-Mobile-Application-on-Android)
- User Settings in the FluentStream Mobile Application [iOS](https://help.fluentcloud.com/helpcenter/s/article/User-Settings-in-the-FluentStream-Mobile-Application-on-IOS) | [Android](https://help.fluentcloud.com/helpcenter/s/article/User-Settings-in-the-FluentStream-Mobile-Application-on-Android)
- Voicemail in the FluentStream Mobile Application – [iOS](https://help.fluentcloud.com/helpcenter/s/article/Voicemail-in-the-FluentStream-Mobile-Application-on-IOS) | [Android](https://help.fluentcloud.com/helpcenter/s/article/Voicemail-in-the-FluentStream-Mobile-Application-on-Android)
- Calling Features in the FluentStream Mobile Application – [iOS](https://help.fluentcloud.com/helpcenter/s/article/Calling-Features-in-the-FluentStream-Mobile-Application-on-IOS) | [Android](https://help.fluentcloud.com/helpcenter/s/article/Calling-Features-in-the-FluentStream-Mobile-Application-on-Android)
- Call Forwarding in the FluentStream Mobile Application – [iOS](https://help.fluentcloud.com/helpcenter/s/article/Call-Forwarding-in-the-FluentStream-Mobile-Application-on-IOS) | [Android](https://help.fluentcloud.com/helpcenter/s/article/Call-Forwarding-in-the-FluentStream-Mobile-Application-on-Android)
- Call Transferring in the FluentStream Mobile Application [iOS](https://help.fluentcloud.com/helpcenter/s/article/Call-Transferring-on-the-FluentStream-Mobile-Application-on-IOS) | [Android](https://help.fluentcloud.com/helpcenter/s/article/Call-Transferring-on-the-FluentStream-Mobile-Application-on-Android)
- Call History in the FluentStream Mobile Application – [iOS](https://help.fluentcloud.com/helpcenter/s/article/Call-History-in-the-FluentStream-Mobile-Application-on-IOS) | [Android](https://help.fluentcloud.com/helpcenter/s/article/Call-History-in-the-FluentStream-Mobile-Application-on-Android)